# scientific reports

Check for updates

# **Bashing irreproducibility OPEN with shournal**

**Tycho Kirchner, Konstantin Riege  & Steve Hofmann**\*

**Arguably, the most important tool for many computational scientists is the Linux shell. Processing steps carried out there are critical for a large number of analyses. While the manual documentation of the work is time-consuming and error-prone, existing tools do not integrate well into the shell or sufer from a large overhead. Here, we present** *shournal***, which integrates tightly into the shell and automatically records all shell commands along with their associated fle events. Thus, for all fles, it can later be told how they were generated and processed. Additionally, it allows the creation of detailed reports for whole project folders.** *shournal* **retrieves its data directly from the Linux kernel and allows the monitoring of whole process trees with low overhead.**

The daily work of many computational biologists, physicists, meteorologists, data scientists, and many others involves the Linux shell. Despite its limited graphic capabilities and complex syntax, its unmatched fexibility makes it the tool of choice for many fle operations, such as sorting or concatenation, as well as for writing small scripts and pipelines. A growing set of software is solely controllable via the command line, which is especially true for the most recent advancements in computational science. However, in larger analysis projects, it quickly becomes challenging to keep track of the work process, as a typical shell workfow involves executing commands with many parameters, modifying scripts, and editing confguration fles, usually in an iterative manner. Manually documenting all steps is an efort that is generally only spent for results the researcher considers valuable at execution time or shortly aferward. Otherwise, the shell's history is ofen the only way to manually reconstruct the chain of commands that led to a given outcome. Tis process is rather time-consuming, error-prone, and leaves some critical blind spots, especially in cases where many similar commands were entered. A reconstruction can quickly become impossible if the used scripts or confguration fles are not available anymore or have been changed without proper version control. For smaller ad-hoc shell, awk, Perl, or Python scripts, such version control is often omitted, inherently posing a threat to the reproducibility of the work.

In recent years, a plethora of tools have been developed to address the general problem of computational reproducibility<sup>[1,](#page-5-0)[2](#page-5-1)</sup>, a critical subset being the reproduction of pipelines across platforms to share them with other researchers. Prominent tools include workflow engines like Snakemake<sup>[3](#page-5-2)</sup> or *Nextflow<sup>[4](#page-5-3)</sup>*, which provide their own language to describe pipelines and setup routines. For practical or motivational reasons, however, analysis projects are not always directly initiated or consequently carried out within these frameworks. Clearly, the additional work required for using these powerful tools may be deemed excessive for smaller ad-hoc projects or certain pre-processing steps.

Tools like *CDE<sup>[5](#page-5-4)</sup>*, *CARE<sup>[6](#page-5-5)</sup>*, or *ReproZip<sup>[7](#page-5-6)</sup>* do not require a substantial modification of the user's workflow. Instead, based on system tracing using the Linux built-in *ptrace*, they can automatically create an archive of the whole pipeline and its dependencies. Tis archive is executable on another unconfgured computer, alleviating the process of sharing a result with the scientifc community. However, due to the high runtime- and storage overhead (see our benchmark below), continuous usage for all shell commands is not advisable, at least not for computationally demanding pipelines. Tus, we assume that in practice, such archives are only created at important milestones of a research project, requiring all intermediate steps to be reproducible on the local machine. As outlined above, achieving local reproducibility can be quite challenging, especially, when several days or weeks have passed until those archivers run, discouraging researchers from creating reproducible pipelines.

Another class of tools are so-called *record-and-replay systems* like *Arnold*<sup>[8](#page-5-7)</sup> or *rr* (Record–Replay)<sup>[9](#page-5-8)</sup>, which aim at recording entire process trees with plenty of details, e.g., used system calls and their return value, to allow "replaying" them at a later time. However, while being very powerful and suitable for, e.g., debugging, forensics, or fnding data races, the amount of necessary tracing and logging to replay processes may be too high when computationally demanding pipelines are monitored on a regular basis. For instance, *Arnold* reports a runtime overhead of up to 100% for a simple CVS checkout and 1 TB of disk space per year and workstation. Further, in order to use *Arnold*, a custom Linux kernel must be compiled, constituting a high burden for administrators

Computational Biology Group, Leibniz Institute on Aging — Fritz Lipmann Institute (FLI), 07745 Jena, Germany.  $^{\boxtimes}$ email: steve.hoffmann@leibniz-fli.de

or users. The more recent *rr* is based on an optimized *ptrace* using *seccomp-bpf* filters and does not require a custom kernel. However, it reports an almost eightfold runtime overhead for the example of compiling source code using *make*.

SPAD[E10](#page-5-9) allows recording provenance on the system-level using the Linux kernel's builtin *auditd* infrastructure. While it does not record shell commands, such functionality could be added by a plugin. However, while the authors report a runtime overhead of about 10% when monitoring a web-server or a genomic sequence alignment, we fnd overheads partially exceeding 100% in our own benchmark, discouraging us from using SPADE as tracing backend.

The bash plugin of *Burrito*<sup>[11](#page-5-10)</sup> associates shell commands and their used files based on tracing with *SystemTap*<sup>[12](#page-5-11)</sup>. However, it yields a runtime overhead of partially more than 20% in our benchmark, which is, as we demonstrate later, substantially higher than necessary. Further, *Burrito* relies on the NILFS versioning filesystem<sup>13</sup> to save previous fle versions, posing a severe limitation for institutions built around network flesystems such as NFS . Finally, *Burrito*'s unconditional preservation of all fle versions could quickly result in an unacceptable storage overhead.

Here, we present *shournal*, a confgurable and integrated tracker for the bourne again shell (bash) and z shell (zsh).

#### **Results**

*shournal*, the *shell journal*, keeps track of the provenance of fle[s14](#page-5-13) by continuously recording all shell commands reading or writing them. The association is based on tracing within (Linux-)kernel space. *shournal* is designed from scratch for low overheads to allow being enabled unconditionally for all the user's shell sessions, even when tracing computationally highly demanding pipelines using terabyte-sized fles. According to our benchmark, *shournal* induces a runtime overhead of less than 0.5% while the storage overhead is small, i.e., a few megabytes in case of tens of thousands of fle events. Overheads are kept low using three key concepts

: frst, tracing is implemented using *frace* and *tracepoints* from within *shournal*'s own kernel module (KMOD), or an alternative backend instrumenting the kernel-builtin *fanotify* flesystem API, both orders of magnitude faster than *ptrace*[15.](#page-5-14) Second, tracing of fle actions is limited to the comparatively seldom close operation and lets the traced process return quickly by delegating further provenance collection to another thread (Fig. [1a](#page-2-0)). Tird, by default, *shournal* primarily captures fle metadata such as path, size, modifcation-time, and (partial) checksums, so the amount of data read from and stored to disk is small.

Besides logging metadata, *shournal* can be confgured to archive whole scripts or confguration fles for dedicated directories or fle extensions. To prevent, e.g., a backup script from fooding *shournal*'s database, the maximum flesize and the number of archived scripts, as well as the maximum number of fle events per command, is confgurable.

To make use of the collected data, *shournal* provides fexible and fast (typically less than a second) queries on the command line. For instance, for a given fle, the exact shell commands that created it or used it can be retrieved (Fig. [1c](#page-2-0)). Archived scripts or confguration fles are restorable, enabling a re-execution of commands, even if the original fles have long been modifed or deleted. File checksums of previous invocations allow for a comparison to the current state, so, in case a command execution suddenly yields diferent results, it can quickly be determined which input fles or scripts changed. Other options include queries for fles modifed during a given period, the command history of a project directory, or commands executed during a specifc shell session. Such queries may be useful for virtually all scientists working on the shell, especially when applications with various input options are used. An example from the feld of computational chemistry is *OpenChem*[16](#page-5-15), a deep learning framework based on PyTorch<sup>17</sup>. Parameters of the deep learning models, like the number of epochs or the used optimizer, are defned in confguration fles whose values are partly overridable via the command line. *shournal* can track and restore both in conjunction, simplifying the re-execution of the experiment at a later time. Similar applies, e.g., to the *Ensembl Variant Efect Predictor*[18,](#page-5-17) a tool used in bioinformatics.

In addition to the console output, *shournal* generates an interactive graphical map of commands for user-specified files, directories, or dates (Fig. [1b](#page-2-0)). The map displays each shell session in an individual row, allowing one to identify specifc chains of subsequently executed commands better. Clicking on a command displayed in the interactive map gives Supplementary Information on the exact execution time, archived scripts, or checksums.

The collected data can be shared with other programs using the JSON format. Due to the low-level nature of the data, it can be used as a basis for higher-level systems such as workfow managers. For instance, rule templates for the *Snakemake workflow engine*<sup>[3](#page-5-2)</sup> can be generated from an observed series of shell commands using the software at [https://github.com/snakemake/shournal-to-snakemake.](https://github.com/snakemake/shournal-to-snakemake) The input- and output section of a rule is generated from the captured fle events.

Tereby, *shournal* allows one to comprehensively record, search and visualize the work carried out on the shell with confgurable low runtime- and storage overhead. It alleviates the reproducibility of scientifc analyses by permitting the reconstruction, summary, and resumption of projects quickly. With the *shournal-to-snakemake* converter, we demonstrate that the collected data may be used as a basis for the creation of workfows. *shournal* does not require a self-compiled kernel and is easy to install (Debian packages and other binaries are provided along with the source code at [https://github.com/Hofmann-Lab/shournal](https://github.com/Hoffmann-Lab/shournal)). Observation of all the shell sessions of a user can be started by adding two lines of code to the shell's rc (e.g. .bashrc).

#### **Discussion**

To our knowledge, *shournal* is currently the only readily available tool to track all the user's shell commands and their used fles with low overhead, irrespective of the underlying flesystem. Two backends, using either fanotify or frace, are provided to cater to diferent administrative needs. By storing the data at the granularity

2

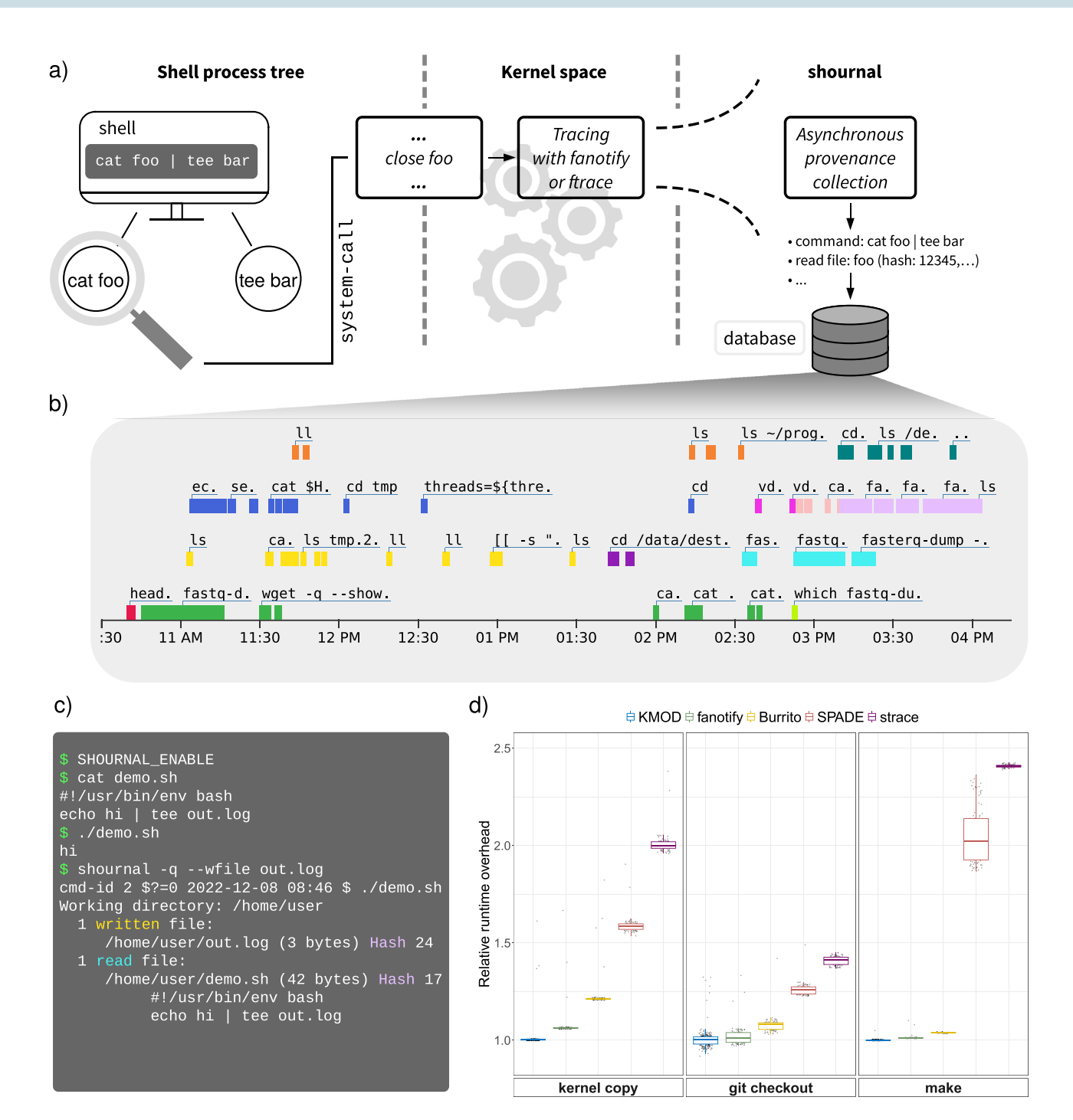

<span id="page-2-0"></span>**Figure 1.** Shournal records shell commands and used fles. (**a**) Schematic illustration of a shell session observed by *shournal*. The whole process tree of the command cat foo tee bar is monitored for fileclose system calls. When foo is closed, the event is traced in kernel space within process context, while the asynchronous provenance collection runs in another thread. Finally metadata and checksums of the used fles are stored alongside the corresponding shell command within *shournal*'s database. (**b**) Visualization of the shell command history. *shournal* can export the command history into an interactive Html-plot. Commands, which were executed within a given shell session, are marked with the same color. Parallel shell sessions are vertically stacked. (c) An example shell session observed by *shournal*. The executed script demo. sh creates a fle out.log. Next, *shournal*'s database is queried for commands which created or modifed out.log using its -wfile option. *shournal* reports the command, file checksums and the archived script. (**d**) The impact of tracing on runtime performance in various scenarios, given as the ratio of a monitored process over an unmonitored process. Boxes for both *shournal*-backends, kernel module (KMOD) and fanotify, are displayed. For comparison, our measured tracing overhead of *Burrito*, SPADE and *strace* is shown as well.

of individual commands and their used fles, *shournal* supports the creation of pipelines and toolchains without requiring the user to make any specifc provisions. Tis may be relevant in all situations where the assembly of a pipeline was not initially intended. Also, it helps all users not yet familiar with the use of sophisticated workfow engines to keep track of their work and still be able to create a proper workfow later on. Our *shournalto-snakemake* converter, generating basic *Snakemake* rule templates from the user records, demonstrates how *shournal* may help to facilitate some of this work. Additionally, if a version control system is not in use, *shournal* may enhance the reproducibility of workfow executions by restoring scripts or other input fles from previous runs. By closing the critical gap between ad-hoc work on the shell, its manual documentation, and the creation of workfows, also those researchers already using workfow solutions and tools such as *CDE*, *CARE*, or *ReproZip* can beneft. In this way, *shournal* supports good scientifc practice.

In its current implementation (version 3.1), *shournal* still lacks some desirable features. Specifcally, when calculations are distributed over multiple machines, the fle-event history may have some gaps. While provenance is recorded on all devices where *shournal* is installed, reconstructing the history is more challenging in this case. Files opened read-writable are currently handled as write-only fles. Although, in practice, many workfows separate input- and output fles, there are certainly exceptions. Both features shall be appropriately addressed in upcoming versions of *shournal*. Additional detailed requirements and limitations are discussed in the Supplementary Material.

As of *shournal* version 3.1, only Linux is supported natively. However, users of Microsof Windows can use the *fanotify edition* via the Windows Subsystem for Linux (WSL). Future versions shall also add native support for other operating systems, e.g., Microsoft Windows or MacOS.

Finally, while *shournal* supports users by tracking how they did their work, it does not relieve them from carefully documenting the rationale for a particular solution or their reasoning about it.

# **Methods**

#### **Tracing**

*Shournal* implements its design goal to associate shell commands and their used fles through kernel space tracing. Specifcally, *shournal* installs a global hook within the Linux kernel, which runs whenever any process on the system closes the last instance of a fle descriptor. Within that hook, it is determined if the executing process is part of an observed shell command, whereupon a raw reference on the fle path (a kernel object, not a string) is taken and bufered. Tis allows the monitored process to resume quickly while further processing steps run asynchronously in another thread. *Shournal* provides two backends to trace fle close events of specifc processes: its own kernel module *shournalk* and another, *fanotify*-based backend.

*Shournalk* is based on tracepoints and the *frace* framework, allowing to run custom code at specifc execution paths without kernel recompilation<sup>15</sup>. Only three events are traced. In addition to tracing the closing of files, the *exit* of processes and *fork* events are kept track of. Tracing of the latter allows us to maintain a list of shell processes and their descendants. A process can initially be marked for observation using *shournalk*'s sysfs-interfac[e19](#page-5-18).

The *fanotify*-based backend employs the kernel-native *fanotify* filesystem API to register for file close-events and does not involve a kernel modifcation. However, while *fanotify* allows event subscriptions for whole mount points<sup>[20](#page-5-19)</sup>, it provides no direct way to monitor only file events of specific processes. To remedy this shortcoming, for each shell command, *shournal* creates a unique unshared mount namespace<sup>21</sup> and ensures that file operations of the shell and its child processes refer to it.

The *fanotify*-based backend provides a shared library, hooked into the shell's process, and a setuid (*suid*) program<sup>[22](#page-5-21)</sup> performing the privileged actions of unsharing and joining mount namespaces as well as marking mount points with *fanotify*. Specifcally, the shared library masks the library calls *open* and *execve*. Te former ensures that fles within the parent shell and its subshells are opened relative to the new mount namespace, while the latter redirects to *shournal*'s *suid* binary, which performs the privileged *setns* syscall to join the new mount namespace, executing the original program afterward. The mount-namespace is, by default, inherited during *fork*, notable exceptions being, e.g., container solutions like *Docker*. As a result, applications unsharing the mount namespace themselves cannot be traced from an outer layer. However, *shournal* provides a dedicated *Docker* edition which does allow a shell running within *Docker* to be observed.

While *shournalk* is faster (see section ["Performance"](#page-4-0)), has fewer limitations, and alters the user-space environment to a lesser extent, the *fanotify* backend may be of particular interest to institutions where the installation of foreign kernel modules is discouraged.

#### *Provenance collection*

An asynchronous provenance collection thread consumes the fle close events, which were bufered for observed shell processes and their children. It flters fles according to the user's preferences, e.g., by archiving only scripts ending with *.sh* or ignoring events from the system's temporary directory. To ensure the identity of a given fle, beyond metadata like name, size, and modifcation time, a checksum of the fle content is calculated using *xxHash* <https://github.com/Cyan4973/xxHash>. As hashing large fles in their entirety could introduce a considerable slowdown, only *N* chunks of length *b* bytes of a fle are digested at regular ofsets calculated from the fle size *s*. Starting from the beginning of a file, the seek-step *p* is  $p = \lfloor \frac{s}{N} \rfloor$  bytes. Small files, where  $p \le b$ , are hashed completely. Three chunks of 256 file bytes are digested by default, keeping the overhead low. On the downside, fles of equal size with the same content in the hashed regions but diferent content in others are falsely reported as equal. While we did not encounter such an error in practice, *shournal*'s hash settings remain confgurable to digest more fle parts, if appropriate. Obtaining the correct checksum of a fle's "fnal" version is guaranteed to be free from race conditions as long as all writers are part of the observed process tree: at some point, the last writer closes the fle, afer which the fnal hashing is performed. Size, checksum, and optionally modifcation time

4

allow for later fle provenance queries with high accuracy independent of the flename. Tus, *shournal* abstains from tracing rename operations.

In the frst instance, to be fast and lightweight, metadata and archived scripts are stored in a binary, partially compressed fle and later, without time pressure, fnally stored in an SQLite database by a low-priority background daemon. The maximum number of archived scripts and file events per command is configurable, so, by default, a backup script cannot food *shournal*'s database. To further reduce disk usage, fles are archived in a deduplicated manner.

#### <span id="page-4-0"></span>*Performance*

To analyze *shournal*'s performance, we designed a benchmark refecting scenarios with intensive fle access. During *kernel copy*, for instance, more than 120,000 fles were read and written within a few seconds. In addition, we benchmarked a *git checkout* of the Linux kernel source code and the compilation of *elfutils* with *make*. For each command, the time of a "cold cache" run was measured at least 100 times, while between each run, the fle cache of the Operating system (OS), as well as the disk cache, was cleared.

We fnd that the median runtime overhead is less than 0.5% for the kernel module backend and less than 6.3% for the *fanotify* backend in all examined cases (Fig. [1d](#page-2-0)). These results demonstrate the applicability of our tool.

For comparison with *Burrito*, we benchmarked its *SystemTap*-script<sup>11</sup>. The runtime overhead of partially exceeding 20% already occurs due to plain tracing and event logging. No further processing or fle-versioning using the NILFS flesystem was involved, so we consider this the lower bound of the performance penalty one has to expect when using this tool.

For comparison with SPADE, we installed and confgured its *auditd* reporter ( add reporter Audit). The runtime overhead of partially exceeding 100% already occurs due to plain tracing and event processing (without disk logging), so we conclude that the runtime overhead might be even higher in practice. Note that we did not measure SPADE's *camfow* backend due to our initial requirement of not depending on a self-compiled kernel.

Finally, as a representative for *ptrace*-based tools, we measured runtimes under the tool *strace*[23](#page-5-22) and found large overheads of partially exceeding 140%.

The storage overhead of *shournal's* database critically depends on the user configuration. Using default settings, the cp-benchmark yields a disk usage of 174 bytes per file event. Thus, 1 GiB of disk space is sufficient for recording approx. 6 million events. For a regular shell user, we estimate a storage requirement of less than 100 MiB per month. Furthermore, *shournal* provides a rich command line interface to delete unneeded entries, for example, by age (e.g., older than 2 years) or by project directory.

Hardware: All tests were run on an Intel(R) Xeon(R) CPU E-2146G CPU with six cores, 31 GiB RAM, and a 1 TB PC601 NVMe SK hynix SSD.

Software and settings: OS was openSUSE Leap 15.1 with non-default kernel 4.12.14-lp151.28.91. The old kernel version was used for comparison with *Burrito*, whose *systemtap*-script from 2012 does not run on more recent kernel versions. The benchmark used a dedicated disk to reduce the impact of OS activity on the results. For the same reason, multi-queue disk access<sup>24</sup> was enabled. Native command queuing (NCQ) was disabled due to potentially large, don-deterministic delays and vendor-specific implementation<sup>25</sup>. To make benchmark executions comparable and stable, they were executed at the highest non-turbo CPU-frequency with Hyperthreading disabled. As modern processors ofen control the frequency themselves, rather than following user requests, cores were kept near their maximum frequency using the idle=poll kernel parameter. The CPU scaling driver intel pstate was disabled in favor of the older acpi-cpufreq driver to reduce noise, as reported by<sup>26</sup>. Each benchmark iteration started with a "cold" cache: disk cache was cleared by reading 1.5 GB of unrelated data from the benchmark drive, and the OS page cache<sup>27</sup> was evicted by re-mounting the respective partitions after each run. The full Grub command line was: idle=poll intel pstate=disable intel\_idle.max\_cstate=0 processor.max\_cstate=1 scsi\_mod.use\_blk\_mq=1 libata.force=noncq,noncqtrim systemd.unified cgroup hierarchy=0.

The tracing tools were used in the following versions: *shournal* (v2.9), *Burrito* (commit 6630cb2), SPADE (commit 3437fcd), strace (v4.20). For the *kernel copy* the Linux source code v4.19.132 was copied with the *cp* command. During *git checkout*, the Linux git tree, hard-reset to v4.19, was checked out to v3.10. Finally, *make* was executed on elfutils v0.176 using configure && make  $-j$ \$(nproc).

Due to the relatively small overhead of the kernel module backend, 300 repetitions were performed for each command. All other backends (including *fanotify*) were confgured for 100 repetitions. In all cases, runtimes were recorded afer seven "warmups". To compensate for potential long-lasting cache efects, traced and untraced runs were carried out alternating, while, for each execution pair, it was randomly sampled which to run frst.

*Shournal* was confgured to impose no limit on the number of logged read and written fles, to store at most ten read scripts ending with the suffix *.sh*, and not exceeding a size of 0.5 MiB and to calculate partial file checksums with the default of at most  $3 \times 256$  bytes. As described previously, events are logged to an intermediate binary file during tracing, while the final storing to the sqlite database happens later. Therefore, that final data transfer was not part of the runtime measurements. We consider this benchmark design reasonable since, afer the time-critical recording phase, the collected provenance can be held indefnitely long and is permanently stored using a low-priority background thread.

Event logging was performed on the same disk where the respective files of the benchmark resided, constituting a worst-case.

# **Data availability**

shournal's code and binaries are freely available at [https://github.com/Hofmann-Lab/shournal](https://github.com/Hoffmann-Lab/shournal) under the GNU General Public License v3.0 or later and other open-source licenses. Archived for this publication, version v3.1 can also be obtained from<https://doi.org/10.5281/zenodo.10473782>.

Received: 1 November 2023; Accepted: 5 February 2024 Published online: 28 February 2024

#### **References**

- <span id="page-5-0"></span>1. Ruiz, C., Richard, O. & Emeras, J. Reproducible Sofware Appliances for Experimentation. In *Testbeds and Research Infrastructure: Development of Networks and Communities* (eds Leung, V. C. *et al.*) 33–42 (Springer, 2014). [https://doi.org/10.1007/](https://doi.org/10.1007/978-3-319-13326-3_4) [978-3-319-13326-3\\_4.](https://doi.org/10.1007/978-3-319-13326-3_4)
- <span id="page-5-1"></span>2. Ivie, P. & Tain, D. Reproducibility in scientifc computing. *ACM Comput. Surv.*<https://doi.org/10.1145/3186266> *(2018).*
- <span id="page-5-2"></span>3. Köster, J. & Rahmann, S. Snakemake—a scalable bioinformatics workfow engine. *Bioinformatics* **28**, 2520–2522. [https://doi.org/](https://doi.org/10.1093/bioinformatics/bts480) [10.1093/bioinformatics/bts480](https://doi.org/10.1093/bioinformatics/bts480) (2012).
- <span id="page-5-3"></span>4. Di Tommaso, P. *et al.* Nextfow enables reproducible computational workfows. *Nat. Biotechnol.* **35**, 316–319. [https://doi.org/10.](https://doi.org/10.1038/nbt.3820) [1038/nbt.3820](https://doi.org/10.1038/nbt.3820) (2017).
- <span id="page-5-4"></span>5. Guo, P. CDE: A tool for creating portable experimental sofware packages. *Comput. Sci. Eng.* **14**, 32–35 (2012).
- <span id="page-5-5"></span>6. Janin, Y., Vincent, C. & Durafort, R. CARE, the comprehensive archiver for reproducible execution. In *Proceedings of the 1st ACM SIGPLAN Workshop on Reproducible Research Methodologies and New Publication Models in Computer Engineering, TRUST '14*, 1–7.<https://doi.org/10.1145/2618137.2618138>(Association for Computing Machinery, 2014).
- <span id="page-5-6"></span>7. Chirigati, F., Rampin, R., Shasha, D. & Freire, J. ReproZip: Computational reproducibility with ease. In *Proceedings of the 2016 International Conference on Management of Data, SIGMOD '16*, 2085–2088.<https://doi.org/10.1145/2882903.2899401> (Association for Computing Machinery, 2016).
- <span id="page-5-7"></span>8. Devecsery, D., Chow, M., Dou, X., Flinn, J. & Chen, P. M. Eidetic systems. *OSDI* **14**, 525–540 (2014).
- <span id="page-5-8"></span>9. O'Callahan, R. *et al*. Engineering Record And Replay For Deployability: Extended Technical Report (2017).
- <span id="page-5-9"></span>10. Gehani, A. & Tariq, D. SPADE: Support for provenance auditing in distributed environments. In *Middleware 2012* (eds Narasimhan, P. & Triantafllou, P.) 101–120 (Springer, 2012). [https://doi.org/10.1007/978-3-642-35170-9\\_6](https://doi.org/10.1007/978-3-642-35170-9_6).
- <span id="page-5-10"></span>11. Guo, P. & Seltzer, M. BURRITO: Wrapping Your Lab Notebook in Computational Infrastructure. In *4th USENIX Workshop on the Teory and Practice of Provenance (TaPP 12)* (USENIX Association, 2012).
- <span id="page-5-11"></span>12. SystemTap. [https://sourceware.org/systemtap.](https://sourceware.org/systemtap)
- <span id="page-5-12"></span>13. Konishi, R. *et al.* Te Linux implementation of a log-structured fle system. *ACM SIGOPS Oper. Syst. Rev.* **40**, 102–107. [https://doi.](https://doi.org/10.1145/1151374.1151375) [org/10.1145/1151374.1151375](https://doi.org/10.1145/1151374.1151375) (2006).
- <span id="page-5-13"></span>14. Carata, L. *et al.* A primer on provenance. *Commun. ACM* **57**, 52–60. <https://doi.org/10.1145/2596628> (2014).
- <span id="page-5-14"></span>15. Gebai, M. & Dagenais, M. Survey and analysis of kernel and userspace tracers on Linux: Design, implementation, and overhead. *ACM Comput. Surv.* **51**, 1–33. <https://doi.org/10.1145/3158644> (2018).
- <span id="page-5-15"></span>16. Korshunova, M., Ginsburg, B., Tropsha, A. & Isayev, O. OpenChem: A deep learning toolkit for computational chemistry and drug design. *J. Chem. Inf. Model.* **61**, 7–13.<https://doi.org/10.1021/acs.jcim.0c00971> (2021).
- <span id="page-5-16"></span>17. Paszke, A. *et al*. Automatic diferentiation in PyTorch (2017).
- <span id="page-5-17"></span>18. McLaren, W. *et al.* Te Ensembl variant efect predictor. *Genome Biol.* **17**, 122.<https://doi.org/10.1186/s13059-016-0974-4> (2016).
- <span id="page-5-18"></span>19. Kerrisk, M. *Te Linux Programming Interface* 252–253 (No Starch Press, 2010).
- <span id="page-5-19"></span>20. Kerrisk, M. *Te Linux Programming Interface* 261–262 (No Starch Press, 2010).
- <span id="page-5-20"></span>21. Kerrisk, M. *Te Linux Programming Interface* Vol. 607 (No Starch Press, 2010).
- <span id="page-5-21"></span>22. Kerrisk, M. *Te Linux Programming Interface* 168–170 (No Starch Press, 2010).
- <span id="page-5-22"></span>23. Kerrisk, M. *Te Linux Programming Interface* 1401–1403 (No Starch Press, 2010).
- <span id="page-5-23"></span>24. Bjørling, M., Axboe, J., Nellans, D. & Bonnet, P. Linux block IO: Introducing multi-queue SSD access on multi-core systems. In *Proceedings of the 6th International Systems and Storage Conference on—SYSTOR '13*, 1.<https://doi.org/10.1145/2485732.2485740> (ACM Press, 2013).
- <span id="page-5-24"></span>25. Jose, S., Mason, C. & Bottomley, J. LSF-08: 2008 Linux Storage & Filesystem Workshop. Vol. 33, 7 (2008).
- <span id="page-5-25"></span>26. Dorn, J., Lacomis, J., Weimer, W. & Forrest, S. Automatically exploring tradeofs between sofware output fdelity and energy costs. *IEEE Trans. Sofw. Eng.* **45**, 219–236. <https://doi.org/10.1109/TSE.2017.2775634>(2019).
- <span id="page-5-26"></span>27. Love, R. *Linux Kernel Development* 3rd edn, 323–335 (Developer's Library, 2010).

## **Author contributions**

S.H, T.K. and K.R. designed the tool shournal, the benchmark and study. T.K. performed the implementation and analyses. S.H, T.K. and K.R. tested the sofware and wrote the manuscript. All authors reviewed the manuscript.

## **Funding**

Open Access funding enabled and organized by Projekt DEAL. Tis work has been supported by the BMBF project de.STAIR (031L0106D).

#### **Competing interests**

The authors declare no competing interests.

#### **Additional information**

**Supplementary Information** The online version contains supplementary material available at [https://doi.org/](https://doi.org/10.1038/s41598-024-53811-9) [10.1038/s41598-024-53811-9](https://doi.org/10.1038/s41598-024-53811-9).

**Correspondence** and requests for materials should be addressed to S.H.

**Reprints and permissions information** is available at [www.nature.com/reprints.](www.nature.com/reprints)

**Publisher's note** Springer Nature remains neutral with regard to jurisdictional claims in published maps and institutional afliations.

**Open Access** Tis article is licensed under a Creative Commons Attribution 4.0 International  $\overline{\odot}$  $\odot$ License, which permits use, sharing, adaptation, distribution and reproduction in any medium or format, as long as you give appropriate credit to the original author(s) and the source, provide a link to the Creative Commons licence, and indicate if changes were made. The images or other third party material in this article are included in the article's Creative Commons licence, unless indicated otherwise in a credit line to the material. If material is not included in the article's Creative Commons licence and your intended use is not permitted by statutory regulation or exceeds the permitted use, you will need to obtain permission directly from the copyright holder. To view a copy of this licence, visit<http://creativecommons.org/licenses/by/4.0/>.

 $© The Author(s) 2024$ 

7